#### https://prism.ucalgary.ca

Conferences

Conference on Postsecondary Learning and Teaching

2014-05-13

### OpenLabyrinth for Learning and Teaching

Topps, David

**Taylor Insitute Teaching Community** 

http://hdl.handle.net/1880/50340

Downloaded from PRISM Repository, University of Calgary

### **Virtual Patients**

David Topps Heather Armson

UofC L&T Conf May 2014

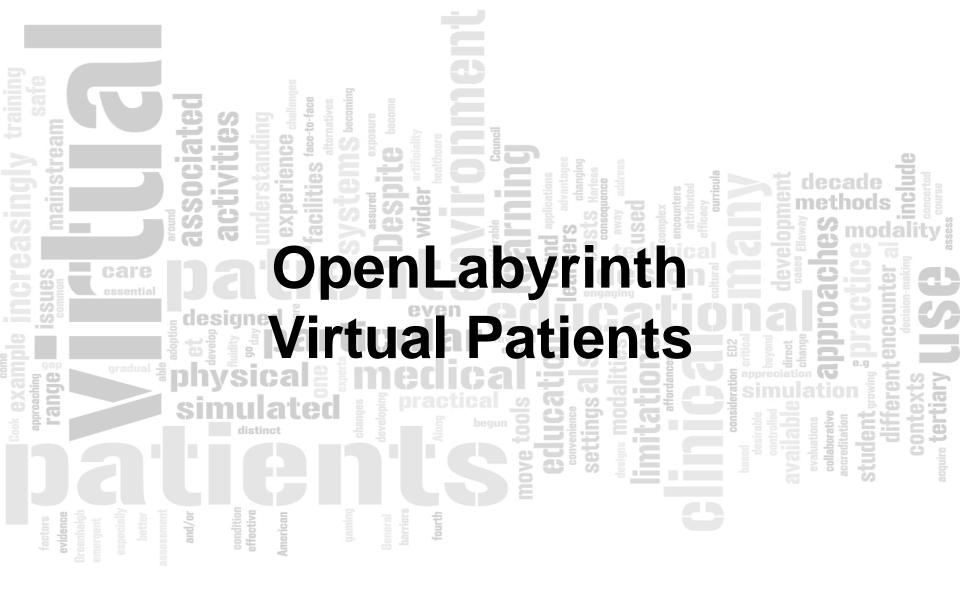

http://openlabyrinth.ca

### Workshop Outline

- Introductions & Needs
- Overview of Virtual Patients
- Case examples
- Conclusions and next steps

### Introductions

- Who are you?
- Role in education?

### **Overview of Virtual Patients**

### What are Virtual Patients?

# **Not Virtual Reality**

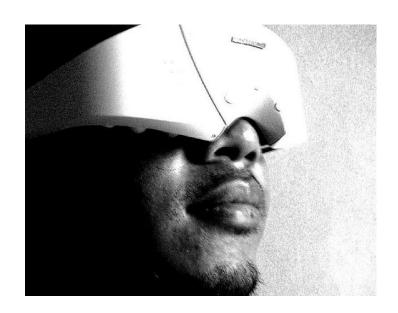

### **Power of the Narrative**

### **Choose Your Own Adventure**

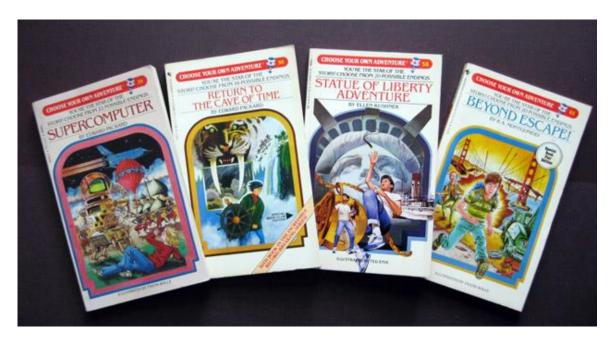

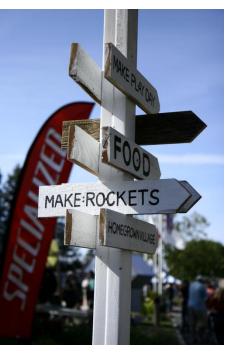

# **Branching and Linear cases**

Dealing with the consequences

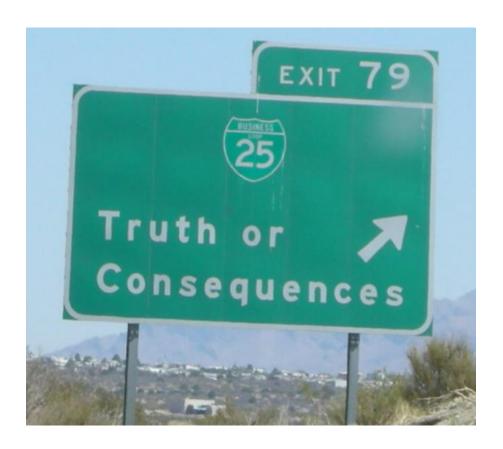

### Sarah-Jane case

St George's University, London

http://www.elu.sgul.ac.uk/virtualpatients/exam ples/sarah\_jane/SJP\_h\_21\_NT\_HM.html

# "The pictures are better on the radio."

**Alistair Cooke** 

### Cues in the environment

You go to see Sarah-Jane. OK you finish the cup of tea and the documentary first. It takes 15 mins to drive to her house, in a rather isolated part of the catchment area. When the door is answered, her mother, Ruth takes you inside and into the lounge. The whole house is a mess, with clothes, papers, bills and dirty plates strewn around.

The baby is sitting in her bouncer chair. Next to her is the dog, asleep on the floor. It smells. There is another child, maybe 3 years old wathcing TV in the room.

You ask the mother some questions and find out these details:-

She had a runny nose yesterday.

Her cough started this morning. It seems tickly - it keeps annoying her.

She vomited once this afternoon.

There has been no diarrhoea or temperature.

She has been well since discharge from hospital 3 months ago.

What would you like to do?

Examine her Ask more questions Treat her Send to hospital Review in the morning

### **Uses of Virtual Patients**

- Simple case presentations
  - Shorter rather than longer
- Self-directed learning
- Small group discussions
- Flipped-classroom approach
- Assessment of problem solving

# **PINE Library**

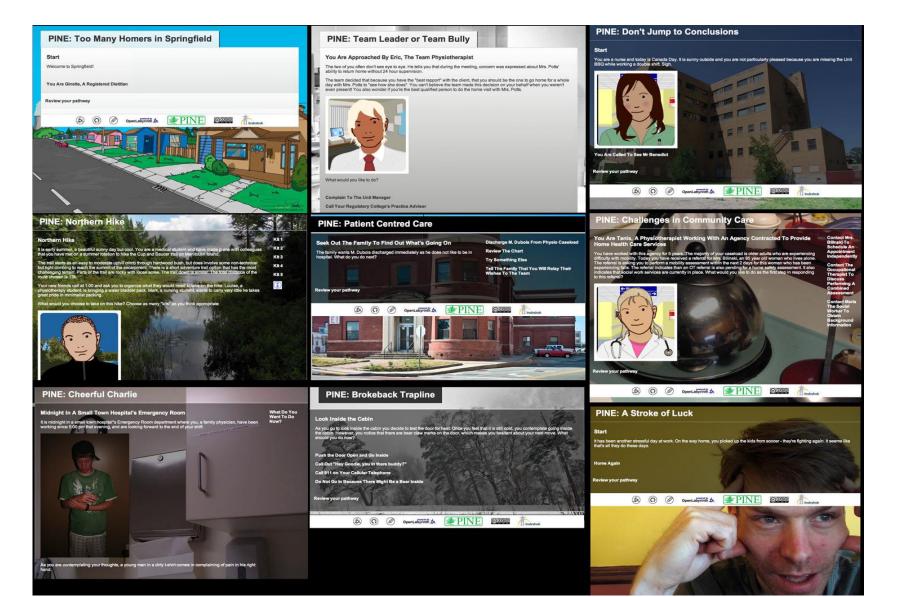

# **Everything is tracked**

- Timing
- Paths
- Counters

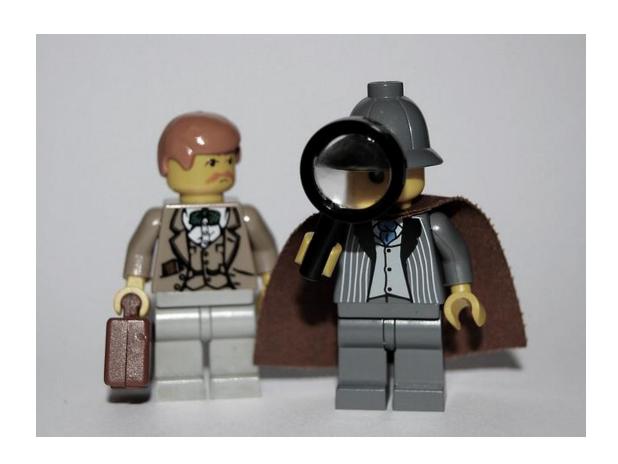

# Everything is tracked

Counters

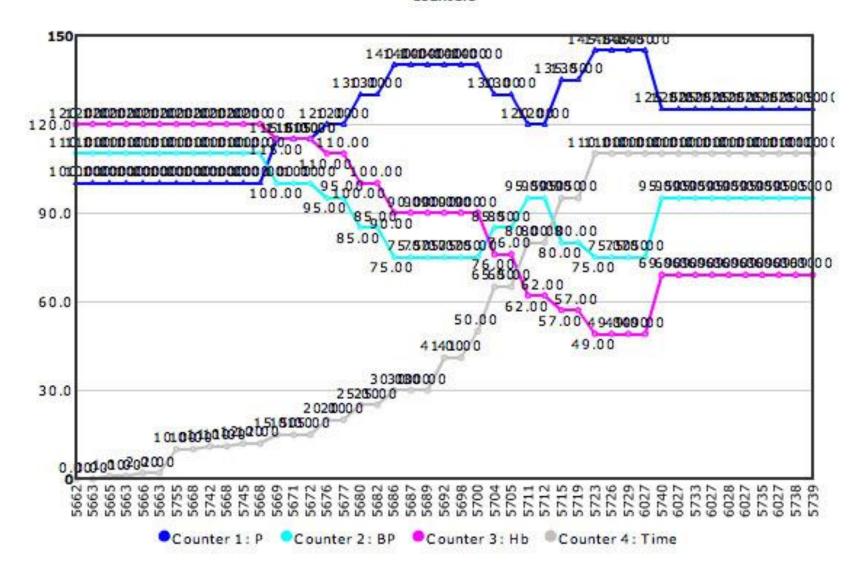

## Everything is measured

Node Path Analysis

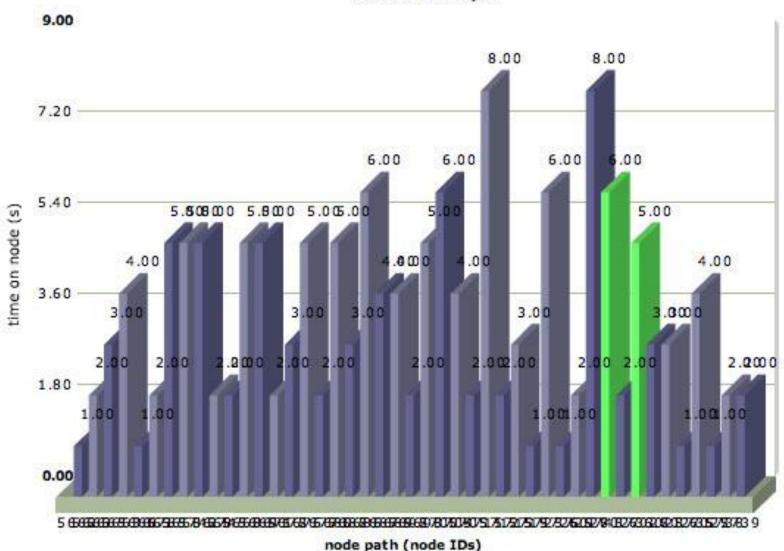

### Assessment of problem solving

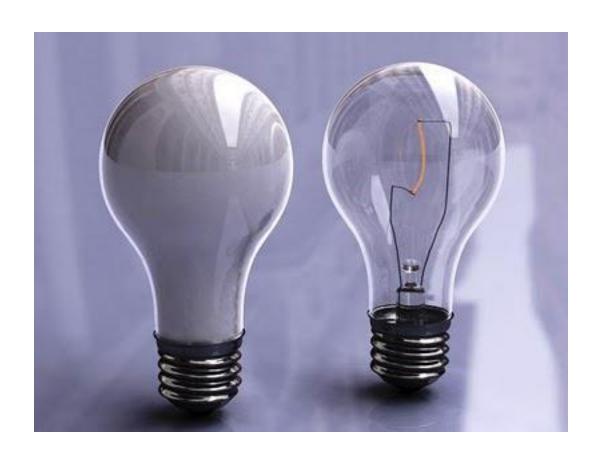

### Situational Judgment Testing

- Better for non-clinical eg ethics
  - http://demo.openlabyrinth.ca/renderLabyrinth/index/382

#### START

Welcome to **Virtual Residents**, a 'game' inspired by many years of tr preceptors, teachers, or mentors many have experienced and brought to challenges. With these scenarios in mind, we would like to introduce you students and teachers. Using Situational Judgment Testing (SJT) we will scenarios. For these, there is often no single right answer.

For more information about how to play this different style of cases, pleas not used 'Drag & Drop' responses before, check out our 1 minute video he

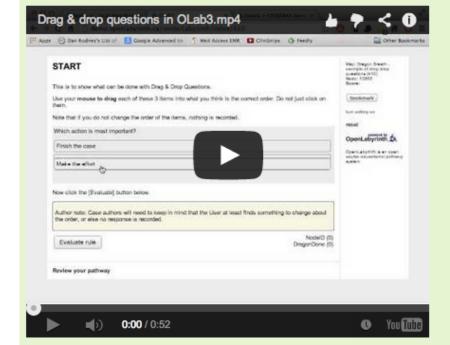

# Virtual patients as bookends

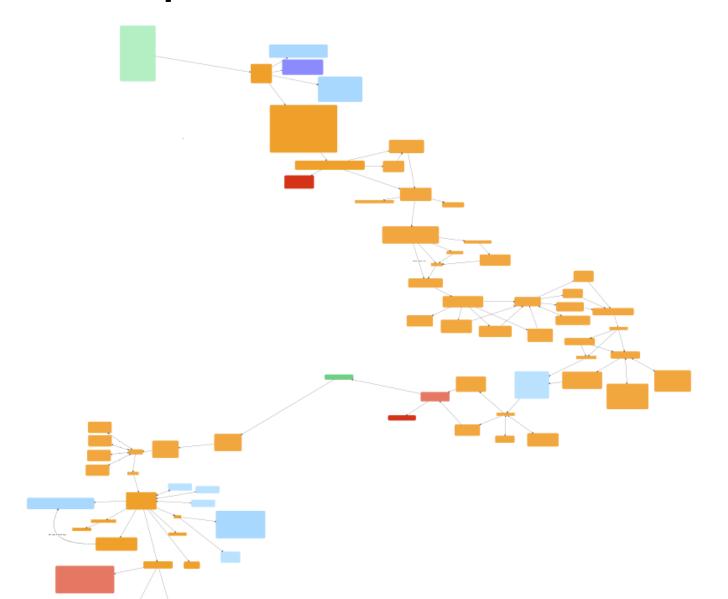

### Breakout to SimMan

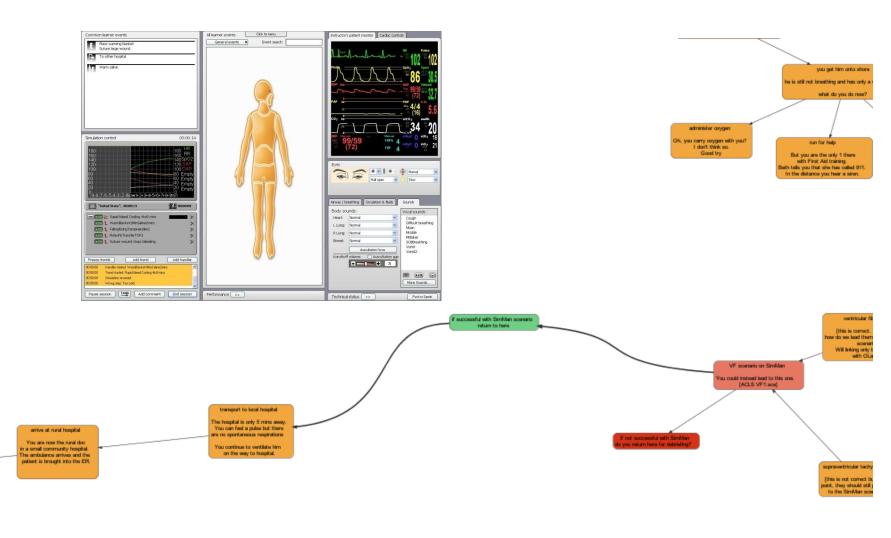

### Virtual EMR

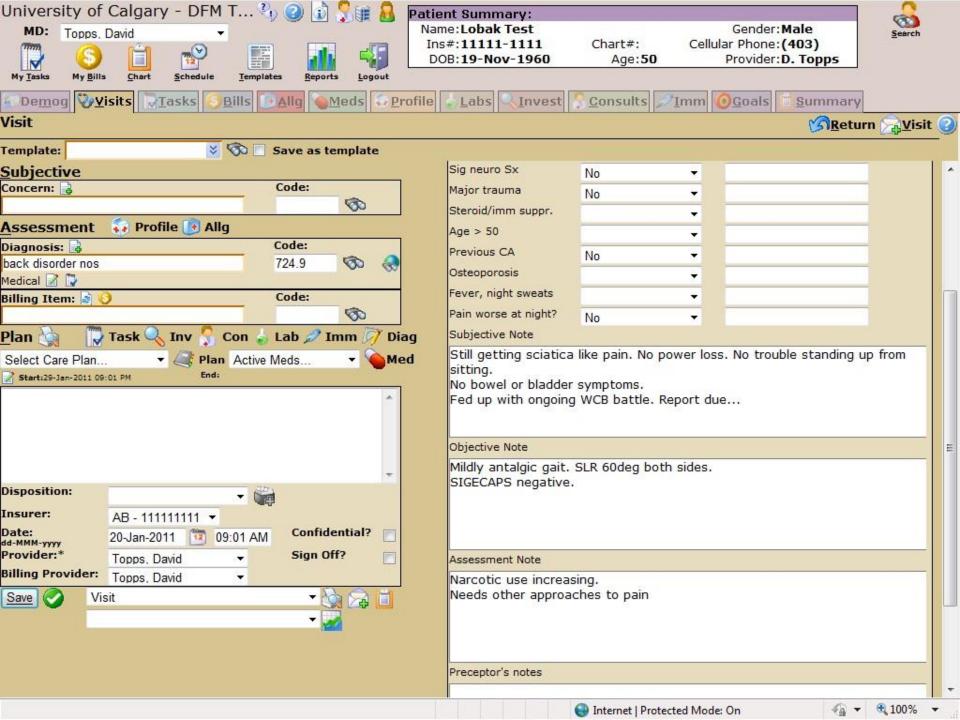

### Learning from mistakes

- Err in safety
- Scenario Based Learning
  - Ruth Colvin Clark

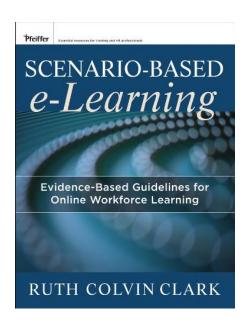

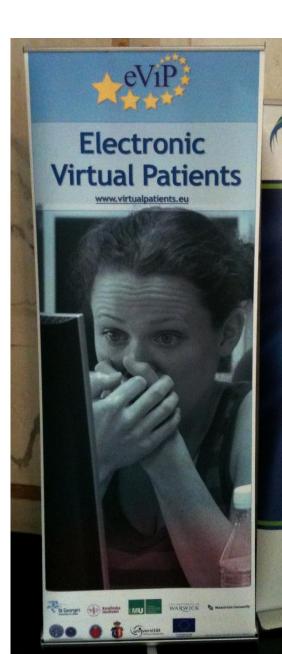

### Your ideas...?

Work in 2-3's Return in 5 mins

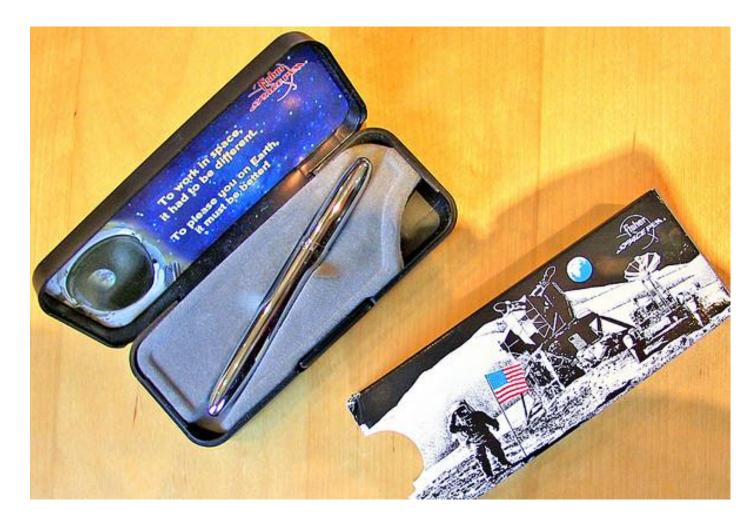

Complexity isn't everything

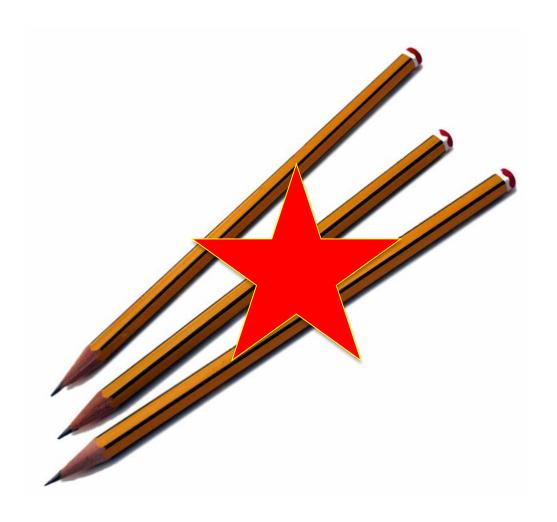

# Case examples

- VP on VPs
  - http://vp.openlabyrinth.ca/renderLabyrinth/index/49
- Careers board game
  - http://vp.openlabyrinth.ca/renderLabyrinth/index/45
- Street Drug Guide
  - http://vp.openlabyrinth.ca/renderLabyrinth/index/37

# Using a concept mapper

- http://vue.tufts.edu/
  - Free flexible concept mapping tool
- http://demo.openlabyrinth.ca/
  - Built-in Visual Editor

# Define the Design

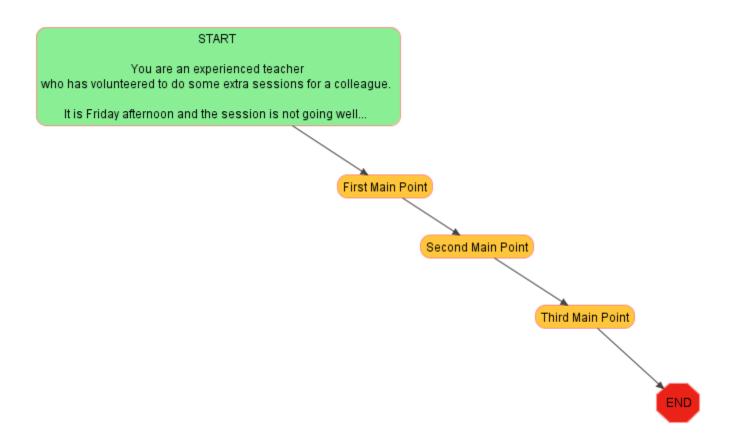

### Your first - KISS

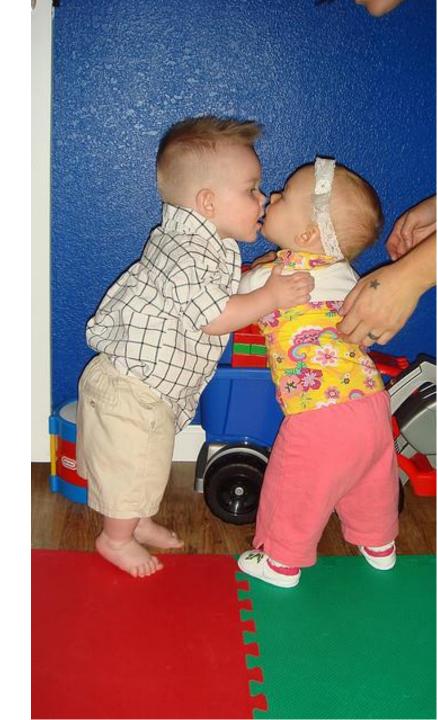

# Uncle Sam needs you!

YOUR PATIENT

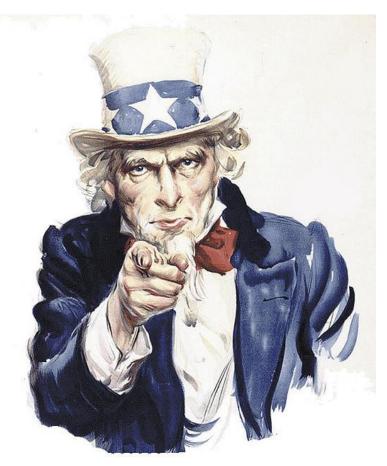

Second person narrative style

### Discover the facts

- Just the facts, ma'am
- Don't hand it to them on a plate

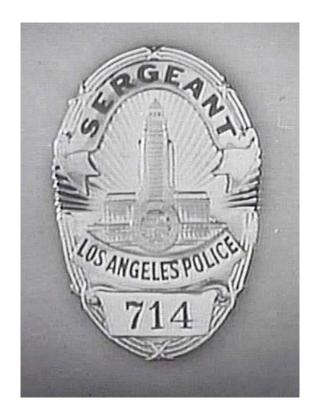

### Working with OpenLabyrinth

- Create a case
- Visual editor
- Node editor
- HTML editing
- Images
- Avatars

## Layout of a node

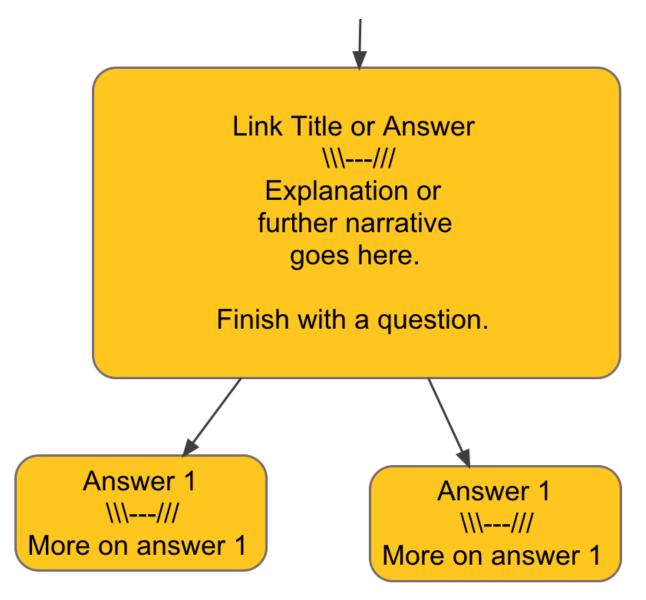

### Key design points - reprise

- Have you defined your main learning points?
- Do you have a story to tell?
- Have you made them think?

# Next steps

### What do I need?

- Web browser
- Tech help or a teenager
- Access to an OpenLabyrinth server
  - <a href="http://demo.openlabyrinth.ca/">http://demo.openlabyrinth.ca/</a>
  - All are free
    - (except for the teenager!)

### Further resources

- OpenLabyrinth web site
  - http://openlabyrinth.ca
- Virtual Patient on Virtual Patients
  - http://demo.openlabyrinth.ca/renderLabyrinth/index/49
- Making a gin and tonic
  - http://demo.openlabyrinth.ca/renderLabyrinth/index/89